# Sgmltexi: struttura

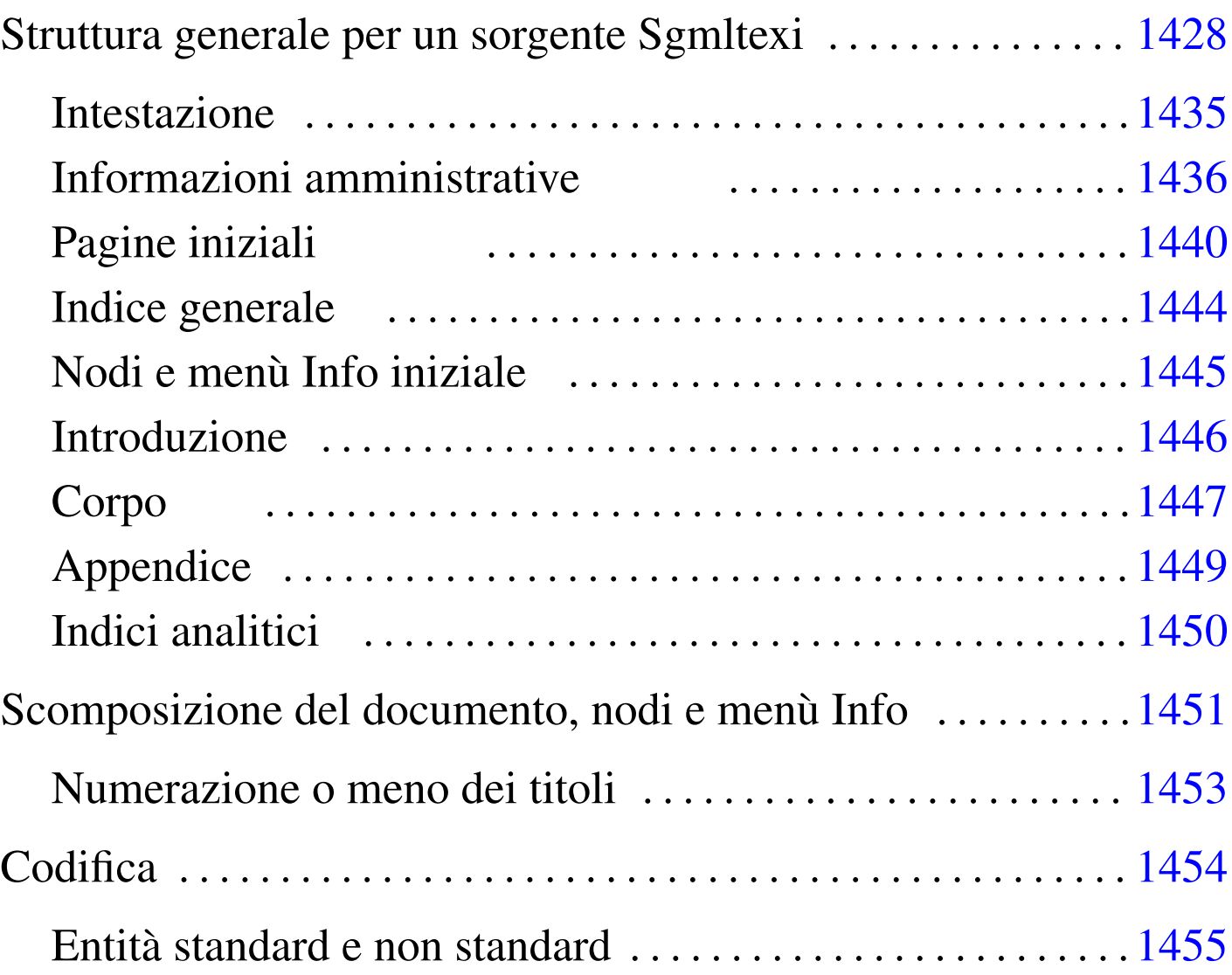

«

Sgmltexi impone uno schema preciso al documento, in base alle consuetudini dei documenti stampati. Questo capitolo descrive brevemente tale struttura.

# Struttura generale per un sorgente Sgmltexi

Il sorgente Sgmltexi tipico inizia così:

«

|<!DOCTYPE Sgmltexi PUBLIC "-//GNU//DTD Sgmltexi//EN">

Naturalmente, potrebbe essere conveniente la definizione iniziale di alcune entità generali, come si vede nell'esempio seguente:

```
|<!DOCTYPE Sgmltexi PUBLIC "-//GNU//DTD Sgmltexi//EN">
\lceil|<!ENTITY EDITION "2000.05.20">
|...
|...
|]>
```
Tutto il documento viene racchiuso all'interno dell'elemento '**sgmltexi**', rispettando una certa struttura: deve esserci un elemento '**head**', ci può essere un elemento '**intro**', ci deve essere un elemento '**body**', infine ci può essere un elemento '**appendix**'. Lo spazio successivo all'elemento '**appendix**' può essere occupato da alcuni indici analitici (cosa che viene descritta meglio in seguito).

```
|<sgmltexi>
 |<head>
 |...
 |</head>
 |<intro>
|...
 |</intro>
 <body>
 |...
 |</body>
 |<appendix>
|...
 |</appendix>
 |</sgmltexi>
```
L'elemento '**sgmltexi**' ha tre attributi: '**lang**', '**charset**', '**spacing**'. Attraverso l'attributo '**lang**' si definisce il linguaggio in cui è scritto il documento, richiamando implicitamente una configurazione particolare all'interno di Texinfo. Questo linguaggio si indica assegnando una sigla corrispondente allo standard ISO 639 (sezione 13.3), come si vede nell'esempio seguente:

|<sgmltexi lang="it">

L'attributo '**charset**' permette di indicare il valore da assegnare al comando '**@documentencoding**' di Texinfo. L'uso di questo attributo viene oscurato dall'opzione '**--input-encoding**', se questa viene usata. Infatti, tale opzione implica un'elaborazione del sorgente per cui si genera un file Texinfo in formato ISO 646 (ASCII tradizionale), cosa che fa perdere di significato al comando '**@documentencoding**'.

La composizione di un sorgente Texinfo dà risultati differenti a seconda dei casi, per cui alle volte può essere conveniente scrivere usando comandi come '**@'a**' («à»), mentre altre volte conviene scrivere usando una codifica ISO 8859-*n*, annotando questo nel comando '**@documentencoding**'. Probabilmente, è prevista la sistemazione di questo problema nelle prossime versioni di Texinfo; per ora l'ambivalenza di Sgmltexi può aiutare in tal senso.

L'attributo '**spacing**' dovrebbe essere superfluo, dal momento che serve a definire la spaziatura alla fine del punto fermo. Questo comportamento dovrebbe essere definito automaticamente in base alla scelta del linguaggio. Questo attributo consente quindi di forzare la situazione, imponendo una spaziatura non conforme allo standard. I valori che si possono assegnare sono: '**normal**',

'**french**' e '**uniform**'. Assegnando '**french**', oppure '**uniform**', si ottiene in pratica la stessa cosa che si otterrebbe con il comando '**@frenchspacing**' di Texinfo. L'esempio seguente rappresenta ciò che potrebbe essere conveniente in un testo italiano:

<span id="page-3-0"></span>|<sgmltexi l[ang="it"](#page-3-0) charset="ISO-8859-1" spacing="uniform">

Tabella u90.6. Elementi SGML che compongono la struttura generale.

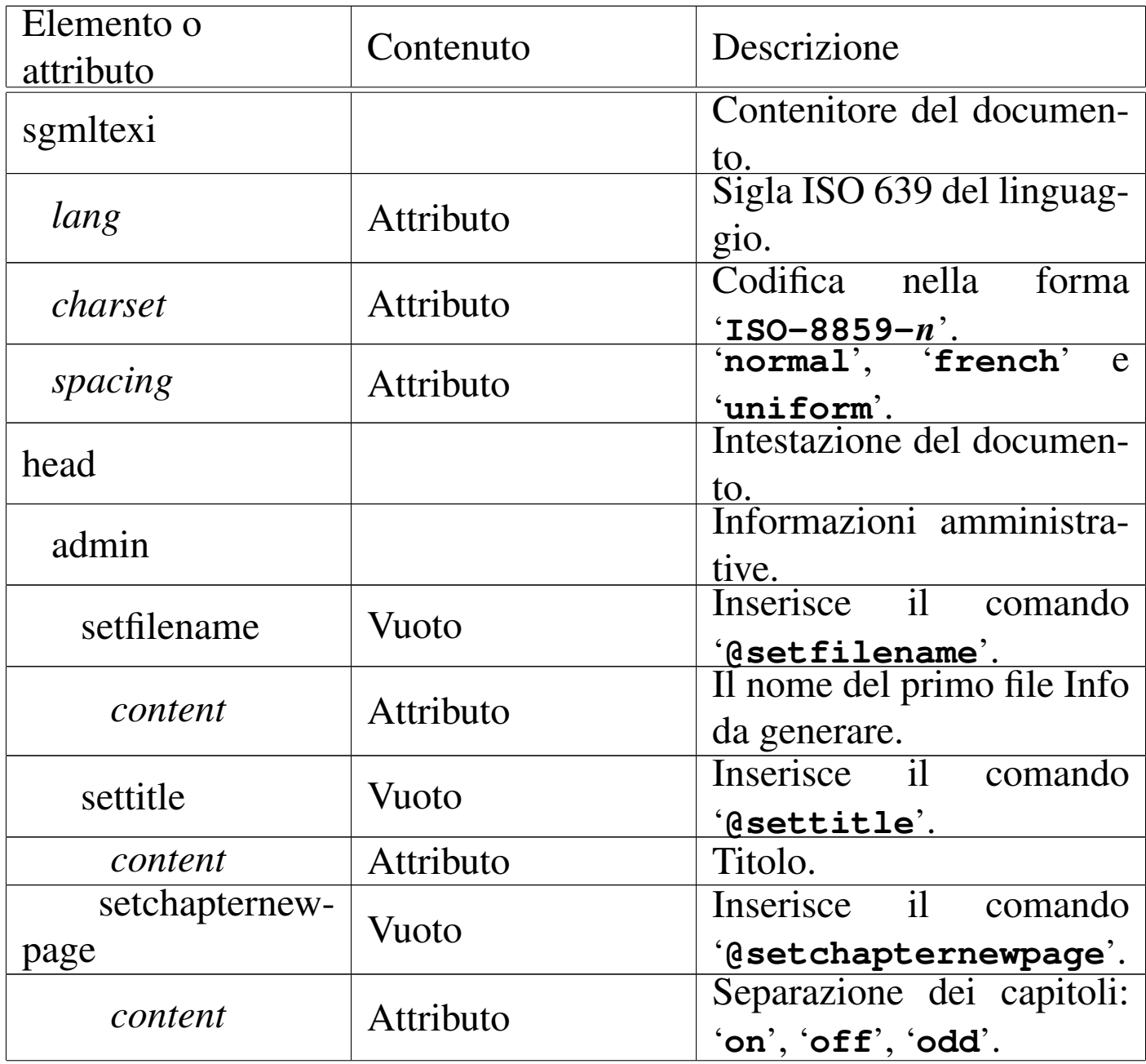

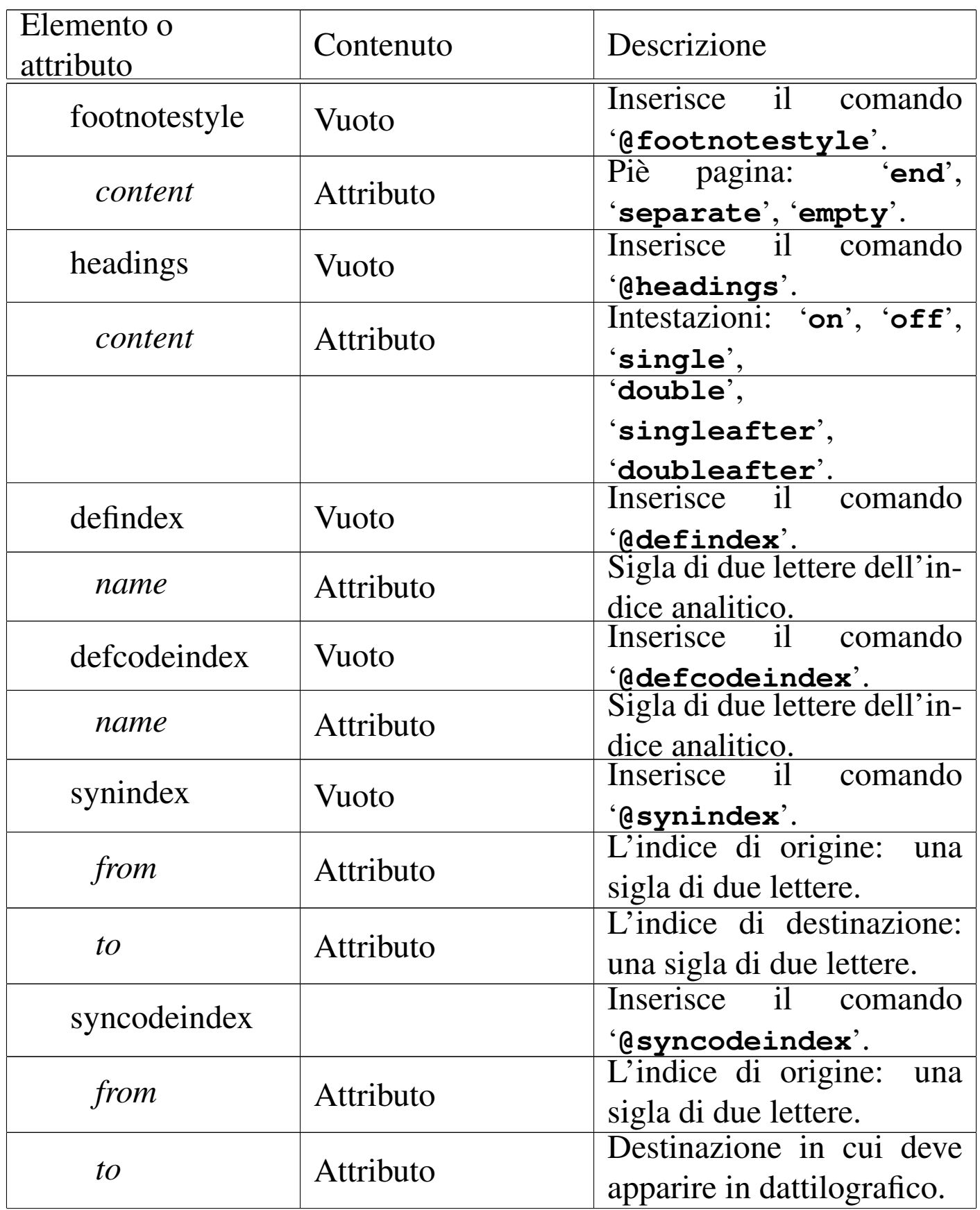

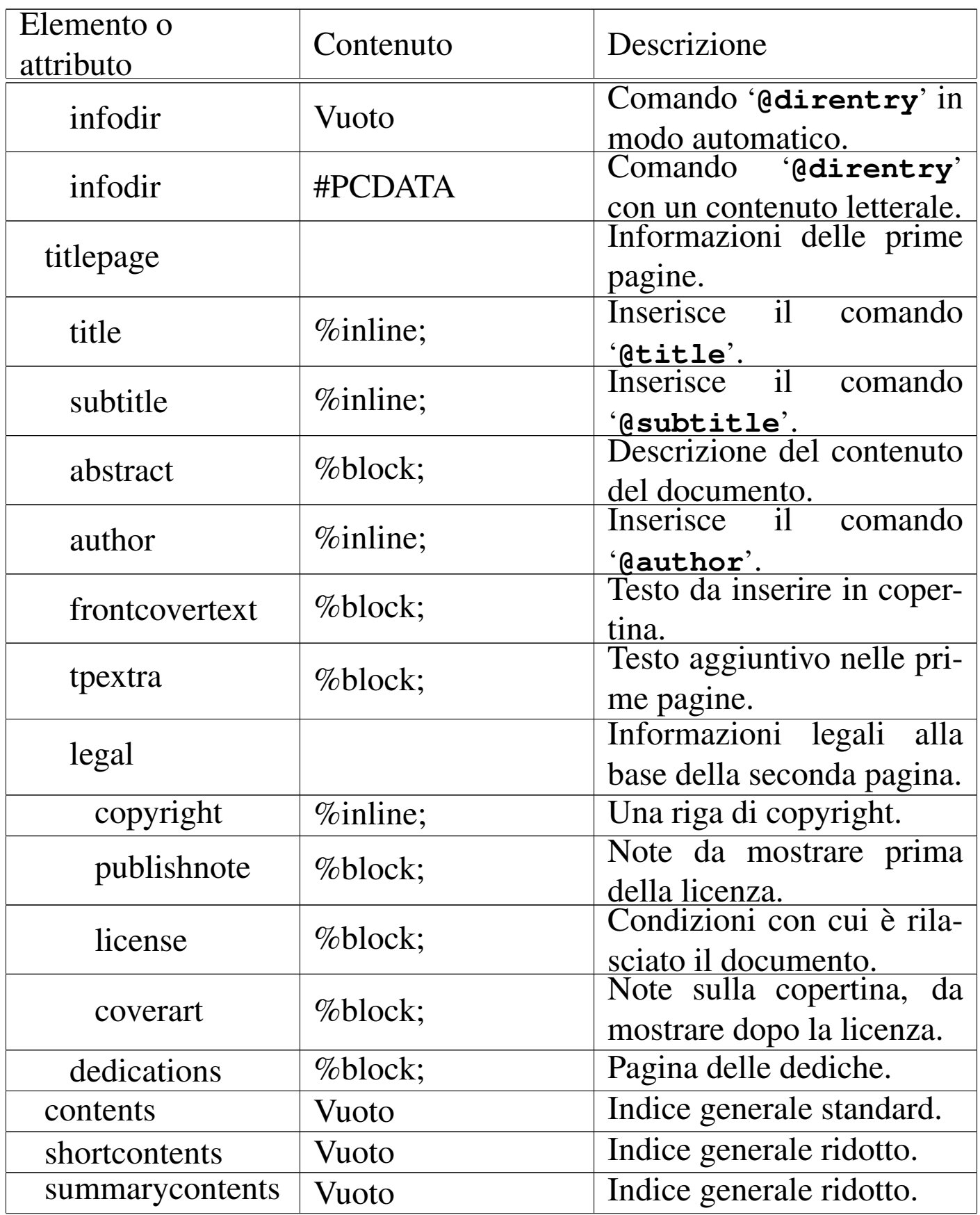

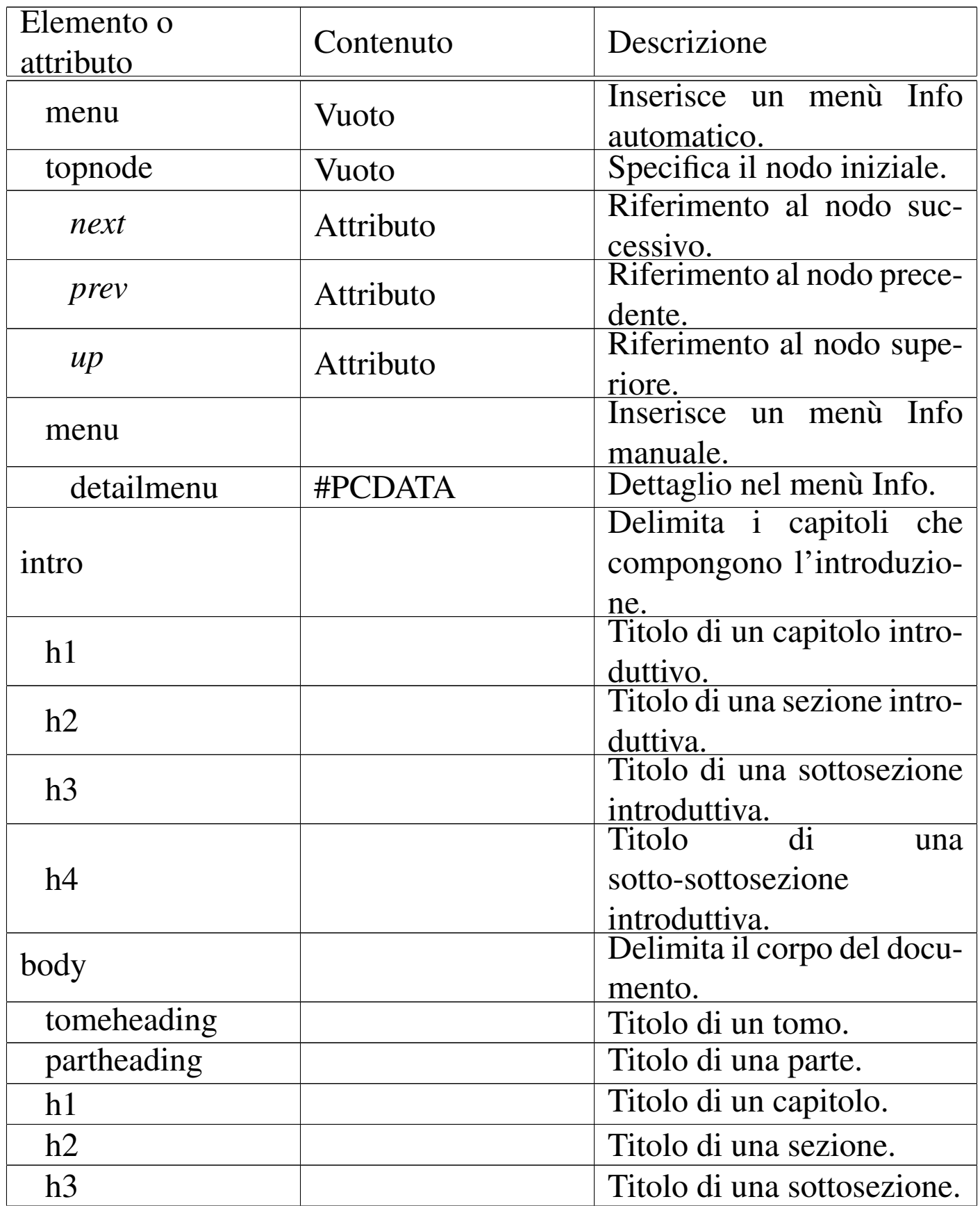

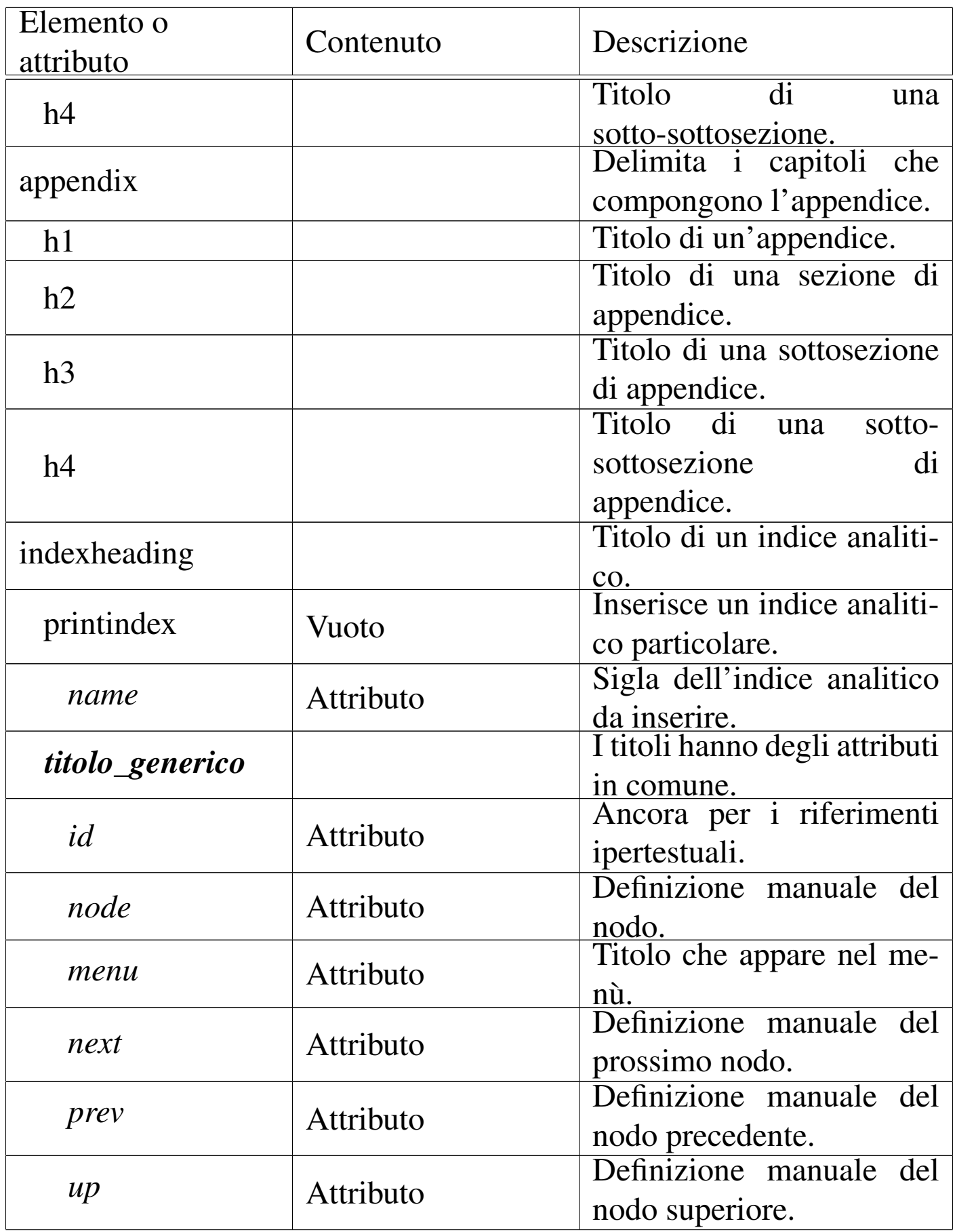

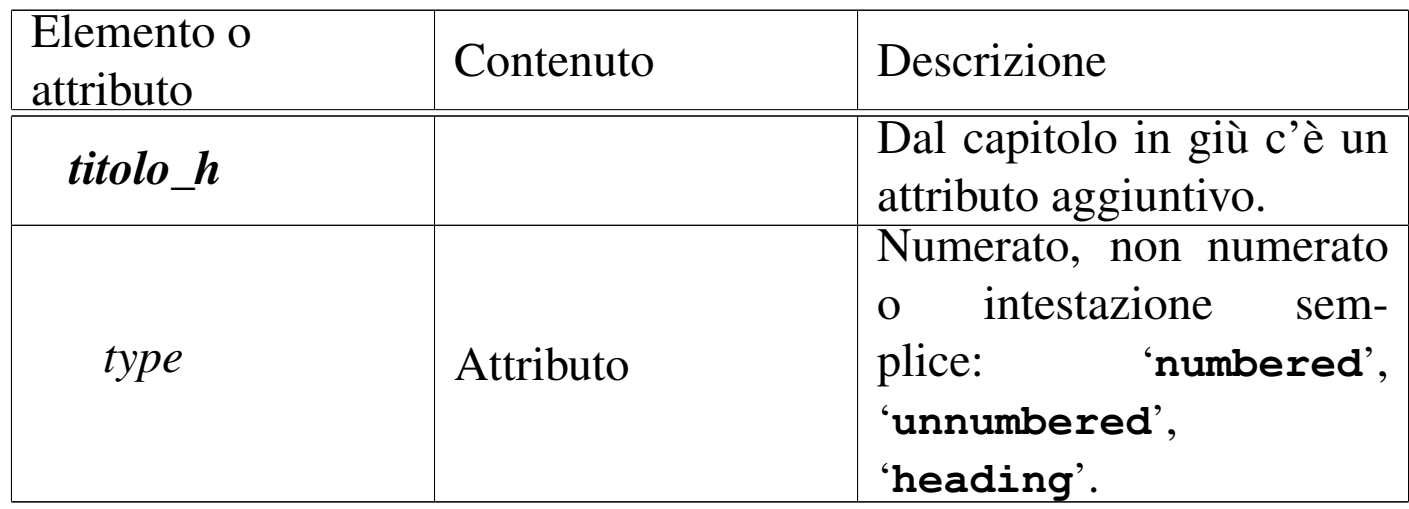

#### <span id="page-8-0"></span>Intestazione

L'elemento '**head**' è il più complicato. È necessario per definire molte informazioni che riguardano il documento. Segue un esempio abbastanza completo, che si riferisce alla documentazione ipotetica dello stesso Sgmltexi.

«

```
|<head>
    | <admin>
        | <setfilename content="sgmltexi.info">
        | <settitle content="Sgmltexi">
        | <setchapternewpage content="odd">
        | <defindex name="sg">
        | <syncodeindex from="sg" to="cp">
        | <infodir cat="Texinfo documentation system">
    \langle/admin>
    | <titlepage>
        | <title>Sgmltexi</title>
        | <subtitle>An alternative way to write Texinfo
        documentation</subtitle>
        | <subtitle>This edition is for Sgmltexi
        | &EDITION; (alpha) for Texinfo 4.0</subtitle>
        | <abstract>
             | <p>Sgmltexi is an SGML system (DTD and tools) to
            make Texinfo documentation using SGML...</p>
             | ...
        | </abstract>
        <author>Daniele Giacomini &lt;daniele@swlibero.org&gt;</author>
```
1435

```
| <legal>
              | <copyright>Copyright &copy; 2000 ...</copyright>
              | <publishnote>
                  | <p>Published by...</p>
              | </publishnote>
              | <license>
                  | <p>Permission is granted to make and distribute
                  verbatim copies of this manual...</p>
| ...
              | </license>
              | <coverart>
                  | <p>Cover art by ...</p>
              | </coverart>
         | </legal>
     | </titlepage>
     | <shortcontents>
     | <contents>
 |</head>
```
Guardando l'esempio, si possono riconoscere alcuni elementi importanti: '**admin**', usato per alcune informazioni amministrative, e '**titlepage**'.

```
Informazioni amministrative
```
«

L'elemento '**admin**' viene usato per indicare al suo interno alcune informazioni che vanno prevalentemente nell'intestazione del documento Texinfo finale, oppure subito dopo. I componenti di questo ambiente non hanno un ordine preciso, nel sorgente SGML, in quanto poi vengono riordinati prima della composizione in Texinfo. Nel seguito vengono elencati e descritti gli elementi che possono apparire all'interno di '**admin**'.

## • '**setfilename**'

Si tratta di un elemento vuoto, utilizzato per definire il nome del file Info finale, attraverso il comando '**@setfilename**' di Texinfo. Si usa con l'attributo '**content**' a cui si assegna il nome di questo file.

```
|<setfilename content="sgmltexi.info">
```
L'esempio mostra il caso in cui si definisce il nome 'sgmltexi. info'. Si può vedere che non serve il marcatore di chiusura.

### • '**settitle**'

Si tratta di un elemento vuoto, utilizzato per definire il titolo per la composizione in formato Info, attraverso il comando '**@settitle**' di Texinfo. Si usa con l'attributo '**content**' a cui si assegna questo titolo.

```
|<settitle content="Sgmltexi">
```
L'esempio mostra il caso in cui si definisce il nome '**Sgmltexi**'. Si può vedere che non serve il marcatore di chiusura.

#### • '**setchapternewpage**'

Si tratta di un elemento vuoto, non essenziale, utilizzato per definire il comando corrispondente di Texinfo: '**@setchapternewpage**'. Si assegna una parola chiave all'attributo '**content**', tra '**on**', '**off**' e '**odd**'.

|<setchapternewpage content="on">

L'esempio mostra la richiesta esplicita di iniziare ogni capitolo in una pagina nuova.

Il programma frontale di Sgmltexi, '**sgmltexi**', accetta un'opzione con lo stesso nome ('--setchapternewpage= $\{on \,|\, off \,|\, odd\}$ che prevale su quanto stabilito nel sorgente SGML in questo modo.

• '**footnotestyle**'

Si tratta di un elemento vuoto, non essenziale, utilizzato per definire il comando corrispondente di Texinfo: '**@footnotestyle**'. Si assegna una parola chiave all'attributo '**content**', che può essere '**end**' o '**separate**'.

```
|<footnotestyle content="end">
```
L'esempio mostra la richiesta esplicita di inserire i piè pagina alla fine della pagina a cui si riferiscono.

Il programma frontale di Sgmltexi accetta un'opzione con lo stesso nome ('**--footnotestyle={end|separate}**') che prevale su quanto stabilito nel sorgente SGML in questo modo.

## • '**headings**'

Si tratta di un elemento vuoto, non essenziale, utilizzato per definire il comando corrispondente di Texinfo: '**@headings**'. Si assegna una parola chiave all'attributo '**content**', che può essere: '**on**', '**off**', '**single**', '**double**', '**singleafter**', '**doubleafter**'.

|<headings content="on">

L'esempio mostra la richiesta esplicita di mostrare le intestazioni. Il programma frontale di Sgmltexi accetta un'opzione con lo stesso nome, a cui si assegnano le stesse parole chiave ('**--headings=***impostazione*'), che prevale su quanto stabilito nel sorgente SGML in questo modo.

### • '**defindex**', '**defcodeindex**'

Si tratta di elementi vuoti, non essenziali, utilizzati per definire i comandi corrispondenti di Texinfo: '**@defindex**' e '**@defcodeindex**'. Si assegna un nome composto da due lettere all'attributo '**name**', per definire un indice analitico aggiuntivo; in particolare, utilizzando l'elemento '**defcodeindex**' si ottiene la creazione di un indice analitico composto da voci riprodotte in dattilografico.

|<defindex name="sg">

L'esempio mostra la definizione dell'indice analitico normale, identificato dalla sigla '**sg**'.

Naturalmente, si possono inserire più elementi '**defindex**' e '**defcodeindex**', quanti sono gli indici specifici che si vogliono dichiarare.

## • '**synindex**', '**syncodeindex**'

Questi due elementi vuoti, vengono usati per copiare le voci di un indice analitico all'interno di un altro, come fanno i comandi corrispondenti di Texinfo: '**@synindex**' e '**@syncodeindex**'. Questi due elementi richiedono l'indicazione di due attributi, '**from**' e '**to**', a cui si assegna rispettivamente la sigla dell'indice analitico di partenza e quella dell'indice di destinazione. Si osservi l'esempio:

```
|<syncodeindex from="fn" to="cp">
```
In questo caso, si trasferiscono tutte le voci dell'indice '**fn**' (quello delle funzioni) nell'indice '**cp**' (l'indice analitico standard). In particolare, dal momento che si tratta di '**syncodeindex**', le voci che vengono trasferite sono poi rese in modo dattilografico (con il comando '**@code**').

### • '**infodir**'

Questo elemento viene usato per definire una voce da inserire nell'elenco principale Info, quando il file relativo viene installato con il comando '**install-info**'. L'elemento contiene l'attributo '**cat**' a cui si assegna la categoria, come si fa con il comando '**@dircategory**' di Texinfo.

```
|<infodir cat="Texinfo documentation system">
```
L'elemento '**infodir**' può essere vuoto, come appena mostrato nell'esempio, ottenendo così l'inserimento di una sola riga nel corpo del comando '**@direntry**' di Texinfo, utilizzando le informazioni già conosciute: il nome del file Info e il titolo del documento. Se si vuole fare a mano, è possibile inserire queste informazioni all'interno dell'elemento, come nell'esempio seguente:

```
|<infodir cat="Sistema di documentazione Sgmltexi">
|* Sgmltexi: (sgmltexi). Il mio bel manuale di Sgmltexi
|* Introduzione: (sgmltexi)Intro 1. Introduzione al sistema Sgmltexi
|</infodir>
```
<span id="page-13-0"></span>Pagine iniziali

«

L'elemento '**titlepage**' viene utilizzato per circoscrivere le informazioni che appaiono nelle primissime pagine del documento. L'ordine degli elementi contenuti è importante e gli errori vengono segnalati dal sistema di analisi SGML.

L'elemento '**title**' serve a contenere il titolo del documento nella sua forma stampata. Si traduce in Texinfo nel comando '**@title**'. Il suo utilizzo è molto semplice, come si vede dall'esempio seguente:

|<title>Sgmltexi</title>

• '**subtitle**'

<sup>•</sup> '**title**'

Questo elemento permette l'indicazione di un sottotitolo. Non è obbligatorio e può essere usato più volte per indicare più sottotitoli successivi.

```
|<subtitle>An alternate way to write Texinfo documentation</subtitle>
```
## • '**abstract**'

L'elemento '**abstract**' è facoltativo e si può usare una volta sola. Serve a racchiudere dei blocchi di testo, per esempio elementi '**p**', che descrivono in breve il contenuto del documento. Il contenuto di questo elemento viene utilizzato nella composizione Info, inserendolo nella parte iniziale del nodo '**top**'.

```
|<abstract>
     | <p>Sgmltexi is an SGML system (DTD and tools) to
     make Texinfo documentation using SGML...| ...
     < p > . . . < / p >|</abstract>
```
## • '**author**'

Questo elemento, che deve essere indicato almeno una volta e può ripetersi a piacere, serve a contenere il nominativo di uno degli autori del documento. In Texinfo si traduce nel comando '**@author**'.

```
<author>Tizio Tizi &lt;tizio@dinkel.brot.dg&gt;</author>
<author>Caio Cai &lt; caio@dinkel.brot.dg&gt; </author>
```
L'esempio mostra anche l'inclusione dell'indirizzo di posta elettronica, che comunque non sarebbe necessario.

### • '**frontcovertext**'

Questo elemento facoltativo, permette di inserire dei blocchi di testo all'interno della copertina.

```
• 'tpextra'
```
Questo elemento facoltativo, può essere usato in diverse situazioni all'interno delle pagine iniziali. Il suo scopo è quello di delimitare dei blocchi di testo che non hanno trovato una classificazione specifica.

Per la precisione, questo elemento può apparire subito prima e subito dopo dell'elemento '**legal**', inoltre, se viene usato l'elemento '**dedications**', può essere aggiunto subito dopo di questo.

# • '**legal**'

L'elemento '**legal**' si articola a sua volta in altri elementi più dettagliati, allo scopo di descrivere tutto ciò che rappresenta gli aspetti legali del documento: il copyright, la nota sui diritti (concessi o esclusi), oltre ad altre informazioni amministrative legate all'edizione.

# – '**copyright**'

Questo elemento serve a contenere l'indicazione relativa ai diritti di autore. Se nel tempo si sono succeduti diversi proprietari, l'elemento '**copyright**' può essere indicato più volte, in base alla necessità (in base a quanto concordato). Si osservi l'esempio seguente:

|<copyright>Copyright &copy; 1987-1999 Tizio Tizi</copyright> |<copyright>Copyright &copy; 2000 Caio Cai</copyright>

# – '**publishnote**'

L'elemento '**publishnote**', facoltativo, permette l'inclusione di blocchi di testo il cui scopo è quello di inserire informazioni relative alla pubblicazione. Si può usare in modo simile a quanto si vede nell'esempio seguente:

```
|<publishnote>
    | <p>Published by...</p>
    < p > . . . < p >|</publishnote>
```
### – '**license**'

L'elemento '**license**' è fatto per contenere blocchi di testo che descrivono le condizioni con le quali è rilasciato il documento, che solitamente si rifanno a una licenza allegata da qualche parte (eventualmente in un'appendice).

|<license>

| <p>Permission is granted to copy, distribute and/or modify this document under the terms of the GNU Free Documentation License, Version 1.1 or any later version published by the Free Software Foundation; with no Invariant Sections, with no Front-Cover Texts, and with no Back-Cover Texts. A copy of the license is included in the section entitled "GNU Free Documentation License".</p> |</license>

### – '**coverart**'

L'elemento '**coverart**', facoltativo, consente di scrivere una nota su chi sia l'ideatore della copertina. In generale, se si usa Sgmltexi non ha senso preoccuparsi di una cosa del genere, dal momento che tutto viene guidato dallo schema SGML del DTD. Tuttavia, esiste la possibilità di fare questa annotazione ugualmente.

```
|<coverart>
    | <p>Cover art by ...</p>
|</coverart>
```
L'elemento '**legal**' può essere usato anche in modo più semplice, se la struttura prevista non soddisfa le esigenze reali. In pratica, al posto degli elementi appena descritti, può contenere dei semplici blocchi di testo, come nell'esempio seguente:

```
|<legal>
    | <p>Copyright &copy; 2000 ...</p>
    | <p>Published by...</p>
    | <p>Permission is granted to make and distribute
    verbatim copies of this manual...</p>
    | <p>Cover art by ...</p>
|</legal>
```
#### • '**dedications**'

Dopo l'elemento '**legal**', l'elemento '**dedications**' consente di elencare le dediche del documento. Queste appaiono esclusivamente nella composizione stampata, in una pagina apposita. L'elemento '**dedications**' è predisposto per l'inserimento di blocchi di testo di qualunque genere.

```
|<dedications>
    | <flushright>Ad Anna,<br>la mia amata.</flushright>
|</dedications>
```
# <span id="page-17-0"></span>Indice generale

#### «

Dopo l'elemento '**titlepage**' è possibile collocare uno o più indici generali, più o meno dettagliati.

• '**contents**'

L'elemento '**content**', vuoto, richiede l'inserimento di un indice generale dettagliato. Si traduce in pratica nel comando '**@content**' di Texinfo.

• '**shortcontents**', '**summarycontents**'

Questi due elementi, vuoti, servono a includere rispettivamente i comandi '**@shortcontent**' e '**@summarycontent**' di Texinfo. Lo scopo è quello di ottenere un tipo di indice generale ridotto. Se

si usa questo tipo di indice, si include solo uno dei due elementi in questione.

«

<span id="page-18-0"></span>Nodi e menù Info iniziale

In mancanza di indicazioni, Sgmltexi gestisce da solo i collegamenti riferiti al nodo '**Top**', oltre a un menù unico per Info, collocato nello stesso nodo iniziale.

Volendo è possibile dichiarare espressamente il nodo '**Top**', attraverso l'elemento '**topnode**', che si usa vuoto con tre eventuali attributi: '**next**', '**prev**' e '**up**'. L'elemento '**topnode**' si colloca, eventualmente, subito dopo gli indici generali.

|<topnode next="intro" prev="Top" up="(dir)">

Dopo l'elemento '**topnode**', è possibile specificare il menù iniziale in modo dettagliato, attraverso l'elemento '**menu**'. L'esempio seguente mostra un caso abbastanza articolato, benché abbreviato, in cui si vede anche l'inclusione dell'elemento '**detailmenu**':

```
|<menu>
|* Copying:: Your rights.
|* Overview:: Texinfo in brief.
|...
|* Structuring:: How to create chapters, sections, subsections,
                            appendices, and other parts.
|* Nodes:: How to write nodes.
|...
|<detailmenu>
--- The Detailed Node Listing ---
|Overview of Texinfo
|* Reporting Bugs:: Submitting effective bug reports.
|* Using Texinfo:: Create printed or online output.
|* Info Files:: What is an Info file?
|...
|</detailmenu>
|</menu>
```
Naturalmente, non si tratta di elementi indispensabili, ma solo utili se si desidera avere il controllo della gestione dei nodi del documento che si ottiene.

<span id="page-19-0"></span>Introduzione

«

Dopo l'elemento '**head**' ci può essere l'elemento '**intro**', il cui scopo è quello di definire uno spazio in cui i capitoli assumono il ruolo di sezioni introduttive, non numerate. Nell'ambito di questo spazio, i «capitoli» sono delimitati nello stesso modo utilizzato nel corpo del documento (l'elemento '**body**') e nelle appendici (l'elemento '**appendix**').

```
|<intro>
|<h1>Introduction to Sgmltexi</h1>
|<p>Sgmltexi is a DTD with tools to get Texinfo...</p>
|<p>Sgmltexi manage Texinfo nodes automatically,...</p>
|</intro>
```
# <span id="page-20-0"></span>Corpo

Il corpo del documento è contenuto nell'elemento '**body**', che si colloca dopo l'elemento '**head**' e dopo l'elemento '**intro**' eventuale.

Il corpo può essere suddiviso in capitoli, oppure in parti, o anche in tomi, a seconda della dimensione del progetto di documentazione che si intende avviare. Lo spazio del tomo, della parte, del capitolo, o di una classificazione inferiore, non è delimitato esplicitamente, in quanto appare soltanto la dichiarazione del titolo, all'interno di un elemento che cambia a seconda del livello gerarchico. In pratica, il titolo di un tomo è racchiuso nell'elemento '**tomeheading**', mentre quello di una parte è inserito nell'elemento '**partheading**'.

I capitoli e le classificazioni inferiori hanno titoli delimitati da elementi analoghi a quelli dell'HTML: '**h1**', '**h2**', '**h3**' e '**h4**'. Questa classificazione, a partire da '**h1**' in giù, riguarda nello stesso modo l'introduzione e l'appendice.

«

```
<body>
|<partheader>Networking</partheader>
|<h1>IP protocol history</h1>
|<p>Bla bla bla...</p>
|<p>Bla bla bla...</p>
|<h2>ISO-OSI model</h2>
|<p>Bla bla bla...</p>
|<p>Bla bla bla...</p>
|<h1>IPv4 and IPv6</h1>
|<p>Bla bla bla...</p>
< p > . . . < / p >|</body>
```
Ogni elemento che racchiude un titolo consente l'inserimento dell'attributo '**id**', il cui scopo è quello di definire una stringa di identificazione, da usare come obiettivo per i riferimenti incrociati.

```
|<h1 id="ip history">IP protocol history</h1>
```
È importante rammentare che, a causa di una limitazione progettuale di Texinfo, queste etichette per i riferimenti ipertestuali non possono contenere la virgola.

Ogni elemento che racchiude un titolo consente l'inserimento degli attributi '**node**' e '**menu**', con i quali è possibile stabilire il nome del nodo relativo e la descrizione che deve apparire nel menù (purché questo sia generato automaticamente). In mancanza di queste indicazioni, vengono generati dei nomi in modo automatico, mentre si usa il titolo come descrizione del nodo.

```
|<h1 node="IPv4" menu="La storia del protocollo IP">Storia di IPv4</h1>
```
Ogni elemento che racchiude un titolo consente l'inserimento dell'attributo '**numbered**', a cui si possono assegnare esclusivamente le parole chiave '**on**' oppure '**off**'. In condizioni normali, l'attributo contiene la parola chiave '**on**', che implica la numerazione dei titoli, salvo il caso dell'introduzione. Assegnando esplicitamente la parola chiave '**off**' si ottiene un titolo non numerato in un contesto che non lo prevederebbe.

```
|<h1 numbered="off">Riconoscimenti</h1>
```
Ogni elemento che racchiude un titolo consente l'inserimento degli attributi '**next**', '**prev**' e '**up**'. Con questi si può alterare la catena di scorrimento dei nodi, specificandoli manualmente. In generale dovrebbe essere preferibile lasciare fare a Sgmltexi.

# <span id="page-22-0"></span>Appendice

Dopo il corpo del documento, delimitato dall'elemento '**body**', può apparire l'appendice, contenuta nell'elemento '**appendix**'. Al suo interno si possono inserire dei «capitoli», introdotti da un titolo contenuto in un elemento '**h1**', che vengono trattati correttamente come appendici. Dopo i titoli delimitati da '**h1**', sono ammissibili naturalmente anche segmenti di livello inferiore.

«

```
|<appendix>
|<h1>GNU Free Documentation License</h1>
|<p indent="off"><strong>GNU Free Documentation License</strong></p>
|<p indent="off">Version 1.1, March 2000</p>
|<format>
Copyright & copy; 2000 Free Software Foundation, Inc.
59 Temple Place, Suite 330, Boston, MA 02111-1307 USA
|Everyone is permitted to copy and distribute verbatim copies
of this license document, but changing it is not allowed.
|</format>
|...
|...
|</appendix>
```
#### <span id="page-23-0"></span>Indici analitici

«

Dopo il corpo e dopo il blocco delle appendici, è possibile inserire uno o più indici analitici. Questi si dichiarano con un titolo, attraverso l'elemento '**indexheading**' e con il riferimento al tipo di indice che si vuole esattamente, con l'elemento vuoto '**printindex**'. Si osservi l'esempio seguente in cui si inseriscono due indici: quello delle funzioni (la sigla '**fn**') e quello standard (la sigla '**cp**').

```
|<indexheading>Index of functions</indexheading>
|<printindex name="fn">
|<indexheading>Concept index</indexheading>
|<printindex name="cp">
```
Come si vede dall'esempio, l'elemento '**printindex**' ha l'attributo '**name**', a cui si assegna la sigla corrispondente all'indice che si vuole inserire.

# <span id="page-24-0"></span>Scomposizione del documento, nodi e menù Info

Per scrivere della documentazione di qualità, secondo i canoni di Texinfo, è necessario gestire direttamente i nodi e i menù. Con Sgmltexi si possono dimenticare i nodi e i menù, ma il risultato in formato Info potrebbe soffrirne. Tuttavia, come in parte è già stato mostrato, è possibile scegliere diversi livelli di automatismo in questa gestione.

«

Gli elementi usati per delimitare le intestazioni, da '**h1**' a '**h4**', possono incorporare gli attributi '**node**' e '**menu**'. Ciò prevale sulla determinazione automatica relativa. Si osservi l'esempio:

```
|<h1 id="ip history" node="history" menu="History of IP protocol">
|IP protocol history</h1>
```
In questo caso, si ottiene l'inserimento della riga seguente nel menù relativo:

|\* history:: History of IP protocol

I due attributi, '**node**' e '**menu**', possono essere usati in modo indipendente: l'attributo che non viene usato, viene sostituito in modo automatico.

Avendo accesso ai nodi, è possibile farvi riferimento per dei riferimenti incrociati, senza bisogno di usare l'attributo '**id**'.

Come già descritto in precedenza, Sgmltexi crea automaticamente il nodo '**Top**' iniziale. Il menù relativo può essere definito esplicitamente e in tal caso tutti i nodi e tutte le descrizioni relative devono essere inseriti manualmente.

Inserendo l'elemento '**menu**' alla fine del testo di un capitolo, o di una sezione inferiore, si ottiene l'aggiunta di un menù Info in corrispondenza di quel punto. Si osservi l'esempio:

```
|<h1>IP protocol history</h1>
|<p>Bla bla bla...</p>
|<p>Bla bla bla...</p>
|<menu>
|<h2>ISO-OSI model</h2>
|<p>Bla bla bla...</p>
|<p>Bla bla bla...</p>
|<h2>More information</h2>
|<p>Bla bla bla...</p>
\langle p \rangle \ldots \langle p \rangle
```
In questo caso, si ottiene l'inserzione di un menù, gestito automaticamente, prima delle sezioni di livello '**h2**'. Volendo, si può indicare il menù in modo preciso, come si vede di seguito:

```
|<menu>
|* IP layer:: IP ISO-OSI layer model
|* more on IP:: More details on IP
|</menu>
```
Quando un menù viene descritto in questo modo, i nomi dei nodi devono essere identici a quelli dichiarati negli elementi delle intestazioni. In pratica, scrivendo un menù in modo manuale, anche i nodi devono essere dichiarati esattamente, come si vede qui:

```
|<h1>IP protocol history</h1>
|<p>Bla bla bla...</p>
|<p>Bla bla bla...</p>
|<menu>
|* IP layer:: IP ISO-OSI layer model
|* more on IP:: More details on IP
|</menu>
|<h2 node="IP layer">ISO-OSI model</h2>
|<p>Bla bla bla...</p>
|<p>Bla bla bla...</p>
|<h2 node="more on IP">More information</h2>
|<p>Bla bla bla...</p>
< p > . . . < p >
```
È evidente, in questa situazione, che l'attributo '**menu**', il cui scopo sarebbe quello di controllare la descrizione del nodo nel menù, non può essere preso in considerazione in questo caso.

<span id="page-26-0"></span>Numerazione o meno dei titoli

Texinfo consente di inserire dei titoli riferiti a capitoli o sezioni inferiori, con o senza numerazione. Inoltre, consente anche di dichiarare dei titoli che non devono apparire nell'indice generale. Per controllare questa possibilità con Sgmltexi, si può utilizzare l'attributo '**type**' che riguarda tutti gli elementi '**h***n*':

«

```
|<hn type="{numbered|unnumbered|heading}">titolo</hn>
```
In mancanza dell'indicazione dell'attributo, è come se gli fosse stata assegnata la parola chiave '**numbered**', con la quale i titoli del corpo e delle appendici sono numerati (con numeri o lettere rispettivamente). Utilizzando la parola chiave '**numbered**' si ottiene l'inserimento di un titolo non numerato (nel caso dell'introduzione è sempre senza numerazione); con la parola chiave '**heading**' si ottiene un titolo non numerato e anche non segnalato nell'indice generale (in questo senso può essere utile anche nell'introduzione).

# <span id="page-27-0"></span>**Codifica**

«

Sgmltexi ha una gestione incompleta per le codifiche ISO 8859-*n*. È incompleta perché Texinfo non è in grado di riprodurre tutti i caratteri. Ci sono due modi per definire l'uso di una codifica particolare con Sgmltexi: l'opzione '**--input-encoding**' e l'attributo '**charset**' all'interno dell'elemento '**sgmltexi**'.

La scelta genera risultati differenti. L'opzione '**--input-encoding**' genera una trasformazione dei caratteri in entità SGML, che successivamente sono tradotte in codice Texinfo. In questo modo, il codice Texinfo che si ottiene è sicuramente in ASCII puro (ISO 646), dove le entità che non hanno alcuna corrispondenza in Texinfo. vengono mostrate come '**[ETH ]**', tanto per fare un esempio. L'uso dell'attributo '**charset**' si traduce semplicemente nel comando '**@documentencoding**'; in certe situazioni, il risultato della composizione può essere buono o meno. A seconda del risultato migliore che si riesce a ottenere, si può scegliere un modo invece dell'altro.

Una buona strategia può essere l'uso dell'attributo '**charset**' in ogni caso, aggiungendo l'opzione '**--input-encoding**' quando Texinfo non genera una composizione piacevole (di solito quando si genera un formato per la stampa).

<span id="page-28-0"></span>Entità standard e non standard

Il DTD di Sgmltexi include tutte le entità standard ISO 8879. Tuttavia, non tutte le entità sono gestibili da Texinfo; pertanto, quando si usa un'entità non gestibile, viene mostrata nella composizione finale come racchiusa tra parentesi quadre, per esempio come '**[ETH ]**'.

<span id="page-28-1"></span>Sgmltexi mette a disposizione qualche entità non standard, necessaria per mantenere la compa[tibilità c](#page-28-1)on Texinfo. Queste entità speciali sono elenc[ate nell](#page-28-1)a tabella u90.41.

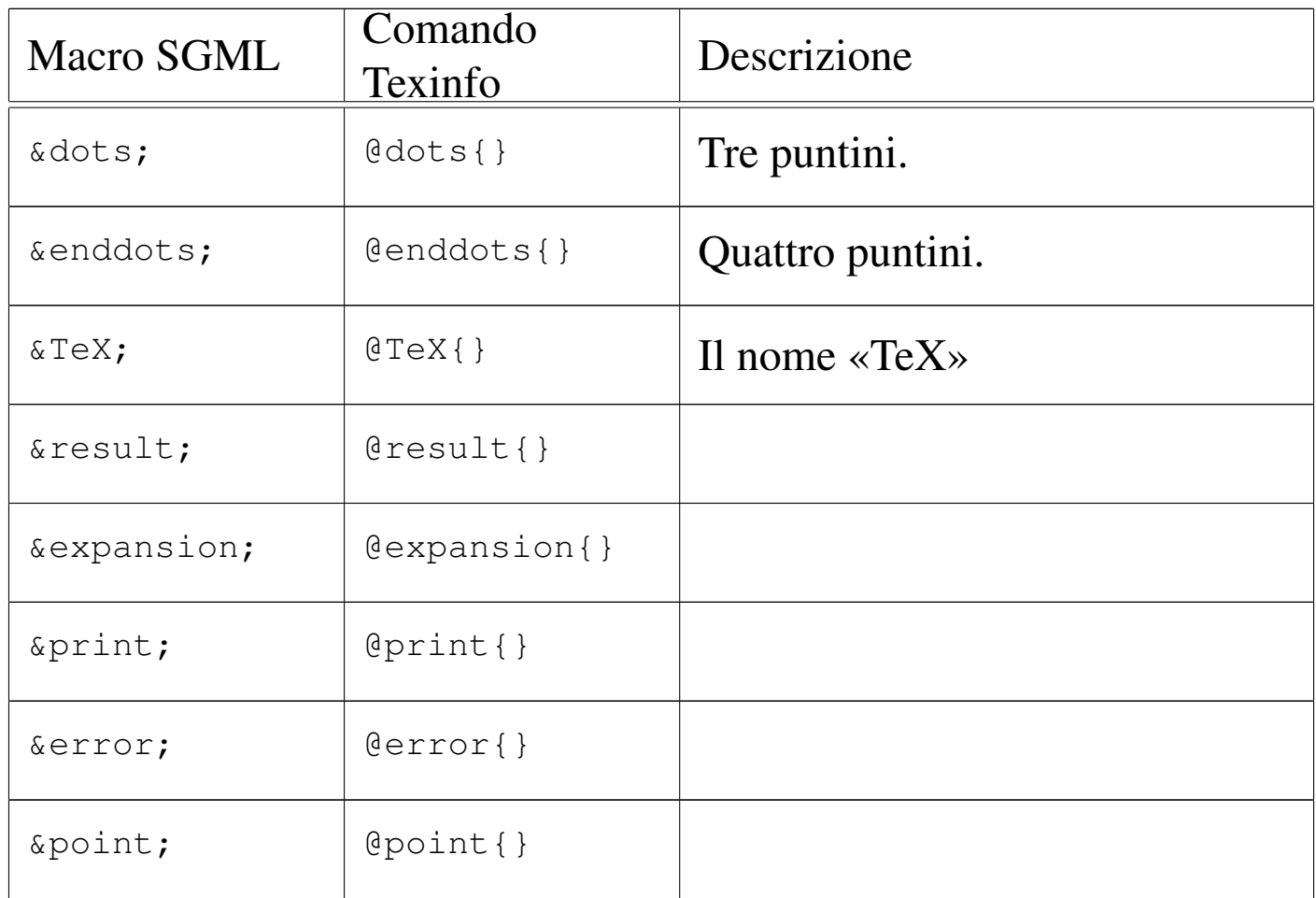

Tabella u90.41. Entità non standard.

«

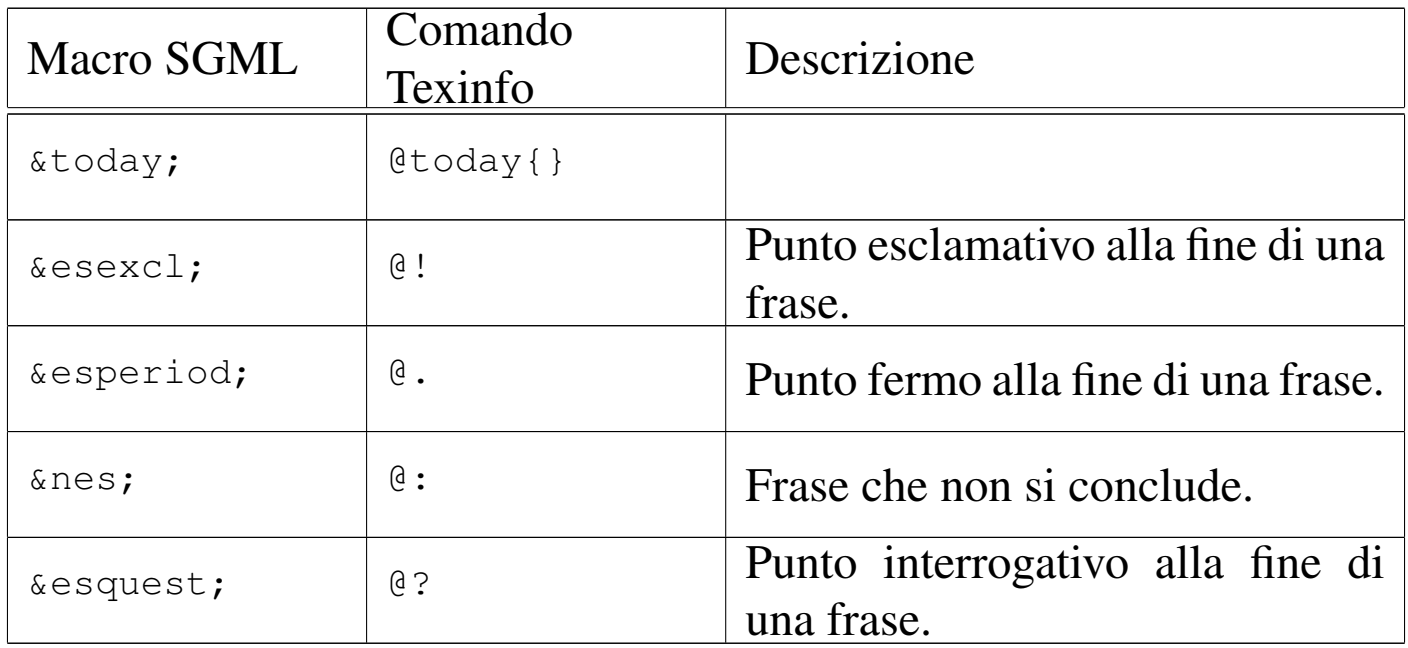